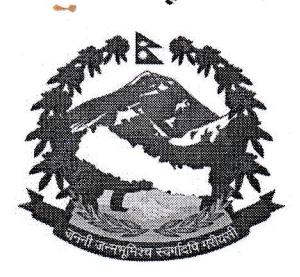

पत्र संख्या : 050/59 चलानी नं∴

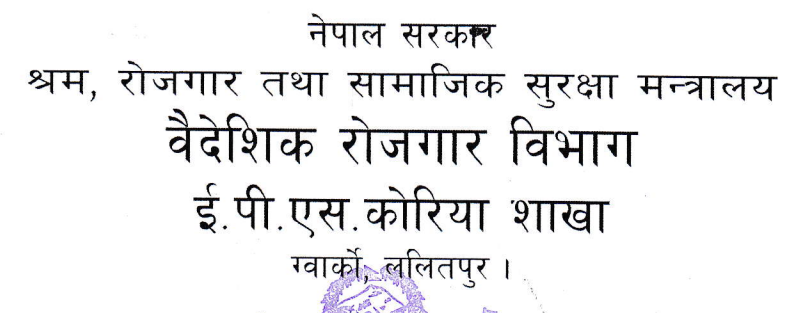

मितिः २०८० । ०५ । २७

कोरियन विशेष भाषा परीक्षा (Special EPS TOPIK, 2023 (CBT) तर्फको भाषा परीक्षाको नतिजा सम्वन्धी जरुरी सूचना ।

नेपाल सरकार श्रम, रोजगार तथा सामाजिक सुरक्षा मन्त्रालय र गणतन्त्र कोरिया, श्रम तथा रोजगार मन्त्रालय विच सम्पन्न समझदारी पत्र (MoU) अनुरुप रोजगार अनुमति प्रणाली (EPS) अन्तर्गत गणतन्त्र कोरियामा नेपाली कामदार पठाउने सिलसिलमा उम्मेदवारको छुनौट गर्न HRD Service of Korea वाट मिति २०८० भाद्र १८ गते देखी २०८० भाद्र २२ गते सम्म संचालन भएको Special TOPIK (CBT)-2023 मा सहभागि भएका मध्ये देहाय वमोजिमका परिक्षार्थिहरु सफल भएको व्यहोरा सम्वन्धित सवैको जानकारीको लागि यो सूचना प्रकाशित गरिएको छ।

हरेक परिक्षार्थिहरुले EPS-TOPIK वेबसाइटमा आफ्नो परीक्षाको स्कोर जाँच गर्न सक्नेछन् र जसकालागि निम्न प्रक्रिया अपनाउन सकिनेछ।

1) Access the "EPS-TOPIK" website (eps.hrdkorea.or.kr/epstopik)

(2) Select language (Korean or English)

(3) Click "Test Results" and "See exam results"

(4) Enter the Passport (ID) number and date of birth

## पनश्च

- १) स्वास्थ्य परिक्षण तालिका पछि प्रकाशित गरिने छ।
- २) CBT पास भएका परीक्षार्थिहरुको UBT भाषा परीक्षावाट रोष्टर निर्माण भई रोष्टर अवधी वाँकी रहेको उम्मेदवारले UBT को रोष्टर रद्द गराई CBT को रोष्टर अगाडी बढाउन चाहेमा मिति २०८०।०६।०५ गते सम्म संलग्न ढाँचाको निवेदन भरी कार्यालयमा उपस्थित भई वा कार्यालयको email address: ubt2cbt@gmail.com मा mail गरी पठाइ सूचिकृत हुन सम्वन्धित सवैको जानकारीको लागि यो सूचना प्रकाशित गरिएको छ। उक्त मिति पश्चात प्राप्त निवेदन उपर कुनै कार्यवाही नहुने व्यहोरा समेत जानकारी गराइन्छ।
- ३) CBT पास भएका व्यक्ति जसलाई आफुले पहिले काम गरेको कोरियाको पुरानो कम्पनीले छनौट गर्ने सम्भावना छ त्यस्ता व्यक्तिलिमात्र परिवर्तनको लागि निवेदन दिदा उपयुक्त हुने व्यहोरा अनुरोध छ।

**Doct** 

 $\pi$ ਹਿਰਸਾਤ